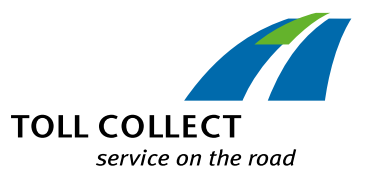

#### LEITFADEN

# So einfach kann Maut sein

# **Wie kann ich mein Unternehmen bei Toll Collect registrieren?**

Auf unserer Internetseite www.toll-collect.de klicken Sie auf "Kunde werden" und folgen den Anweisungen.

Nachdem Sie Ihre Account- und Vertragsdaten vervollständigt haben, erhalten Sie zeitnah eine E-Mail-Bestätigung. Sobald Ihr Web-Account aktiviert ist, können Sie alle Services im Kunden-Portal nutzen.

*Wichtiger Hinweis: Als Neukunde erhalten Sie zunächst die Zahlungsweise Guthabenabrechnung. Wünschen Sie eine andere Zahlungsweise, können Sie diese direkt im Kunden-Portal beantragen. Je nach gewünschter Zahlungsweise kann die Einrichtung einige Zeit in Anspruch nehmen.*

## **Welche Zahlungsweise ist für mich die richtige?**

### **Guthabenabrechnung**

Sie **zahlen im Voraus** einen Betrag auf Ihr bei Toll Collect geführtes Benutzerkonto ein, von dem dann die fällige Maut abgebucht wird. Mit Angabe Ihrer Master-PIN können Sie den Kontostand direkt per Telefon beim Customer Service überprüfen. Eine ausreichende Deckung Ihres Benutzerkontos ist **vor Fahrtantritt** erforderlich.

#### **Lastschriftverfahren Guthabenservice**

Die komfortablere Variante der Guthabenabrechnung: Abhängig von Ihrem Fahraufkommen und dem Verbrauch Ihres Guthabens sorgt Toll Collect dafür, dass es rechtzeitig aufgeladen wird – bequem per Lastschriftverfahren.

### **Tank- oder Kreditkarte**

Bei einer Abrechnung über eine Tank- oder Kreditkarte schließen Sie einen Vertrag mit einem Tankkarten- oder Kreditkartenanbieter ab. Toll Collect leitet Ihren Wunsch direkt an den entsprechenden Anbieter weiter. Wählen Sie American Express aus, dann ist bereits vor der Registrierung bei Toll Collect ein Vertrag erforderlich.

#### *Nicht vergessen:*

*Guthaben unter Nennung der Benutzernummer und "Maut" im Verwendungszweck auf das Toll Collect-Benutzerkonto überweisen.*

#### *Nicht vergessen:*

*Die Unterlagen zum Lastschriftverfahren werden nach der Registrierung per Post zugestellt.*

#### *Nicht vergessen:*

*Formular "Zahlungsweise Tankkarte" oder "Zahlungsmittel mit Zahlungsgarantie" ausfüllen und mitschicken.*

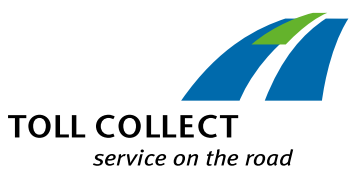

### **Wie kann ich meine Fahrzeuge bei Toll Collect anmelden?**

**Nach erfolgreicher Registrierung im Kunden-Portal** können Sie Ihre Fahrzeuge einfach und schnell online anmelden.

- Loggen Sie sich in das Toll Collect Kunden-Portal ein.
- Wählen Sie auf der Startseite "Fahrzeug registrieren" aus.
- Geben Sie die erforderlichen Fahrzeugdaten ein.

Sie erhalten eine Bestätigung nach der erfolgreichen Registrierung. Jetzt können Sie das Fahrzeug mit einer On-Board Unit ausstatten und damit an der bequemen automatischen Mauterhebung teilnehmen.

## **Wie kann ich meine mautpflichtige Strecke einbuchen?**

### **Automatische Einbuchung mit der OBU**

Die automatische Einbuchung mit einem Fahrzeuggerät (On-Board Unit = OBU) ist die einfachste und komfortabelste Art, die Maut zu entrichten. Ihr Fahrer muss die Strecke nicht selbst einbuchen. Die OBU wird kostenlos zur Verfügung gestellt. Sie tragen lediglich die Kosten für den Einbau bei einem von Toll Collect autorisierten Servicepartner.

### **Manuelle Einbuchung im Web und per App**

Sie können Ihre geplante Strecke bis zu 24 Stunden im Voraus unabhängig vom Kundentyp (registriert oder nicht) online an jedem internetfähigen Endgerät (z. B. PC, Smartphone oder Tablet) unter **www.toll-collect.de** einbuchen und bei Bedarf stornieren. Ab Frühjahr 2018 steht dafür auch eine App zur Verfügung.

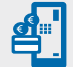

 $| \varpi |$ 

#### **Manuelle Einbuchung am Mautstellen-Terminal**

Die Einbuchung am Mautstellen-Terminal bietet sich für Transportunternehmen an, deren Fahrzeuge nur selten auf mautpflichtigen Strecken unterwegs sind.

#### *Hinweis:*

- *• Vor dem Einbau einer OBU muss das*
- *Fahrzeug bei Toll Collect registriert sein. • Eine Übersicht der Servicepartner finden*
- *Sie unter www.toll-collect.de.*

#### *Hinweis:*

*Die Einbuchungsnummer auf dem elektronischen Beleg bestätigt die Entrichtung der Maut.*

*Hinweis: Alle Mautstellen-Standorte finden Sie unter www.toll-collect.de.*

### **Haben Sie Fragen? So erreichen Sie uns – Montag bis Freitag von 7 bis 19 Uhr:**

Telefon: 0800 222 26 28 | Ausland: 00800 0 222 26 28 *(kostenfrei, Mobilfunkpreise können abweichen)* Fax: +49 180 1 22 26 28 *(Innerhalb Deutschlands: Festnetzpreis 3,9 ct/min; Mobilfunkpreise maximal 42ct/min)* E-Mail: service@toll-collect.de